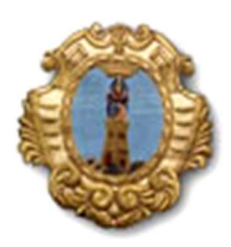

 Comune di Santa Maria a Vico Provincia di Caserta Settore "LL.PP. – Manutenzione strade e pertinenze pubbliche e pubblica illuminazione – Protezione Civile – Parco Urbano"

## Spett.le OPERATORE ECONOMICO

## OGGETTO: FORNITURA DI SPARGISALE ELETTRICO - SCHEDA DESCRITTIVA

Il nucleo comunale di Protezione Civile ha la necessità di approvvigionare uno spargisale elettrico agganciabile a telaio su sponde ed avere una capacità di almeno 220 litri. Un modello idoneo è il TIPO TGS01B

L'utilizzo è, quindi, destinato alla protezione civile per il Fuoristrada Pick-Up NISSAN in dotazione al nucleo comunale.

La presente è un'indagine di mercato finalizzata ad ottenere la disponibilità ed il prezzo e non è vincolante per la Stazione Appaltante.

Il prezzo orientativo per la fornitura è di € 2.950,00 oltre iva come per legge.

Distinti Saluti

Il Responsabile F.to Ing. Valentino Ferrara